Doc No. : PT-HMOC-OPS-FOP-6001-OPS-OAH<br>Fop Issue : 3.0 Fop Issue : 3.0<br>
Issue Date: 3/04/10 Issue Date:

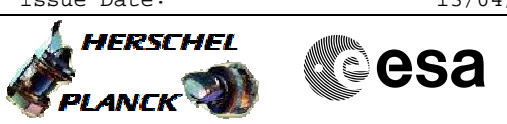

## Read RM Register Content File: H\_FCP\_AOC\_DRMR.xls Author: dsalt-hp

## **Procedure Summary**

## **Objectives**

This procedure describes the steps necessary to dump the ACMS RM register contents.

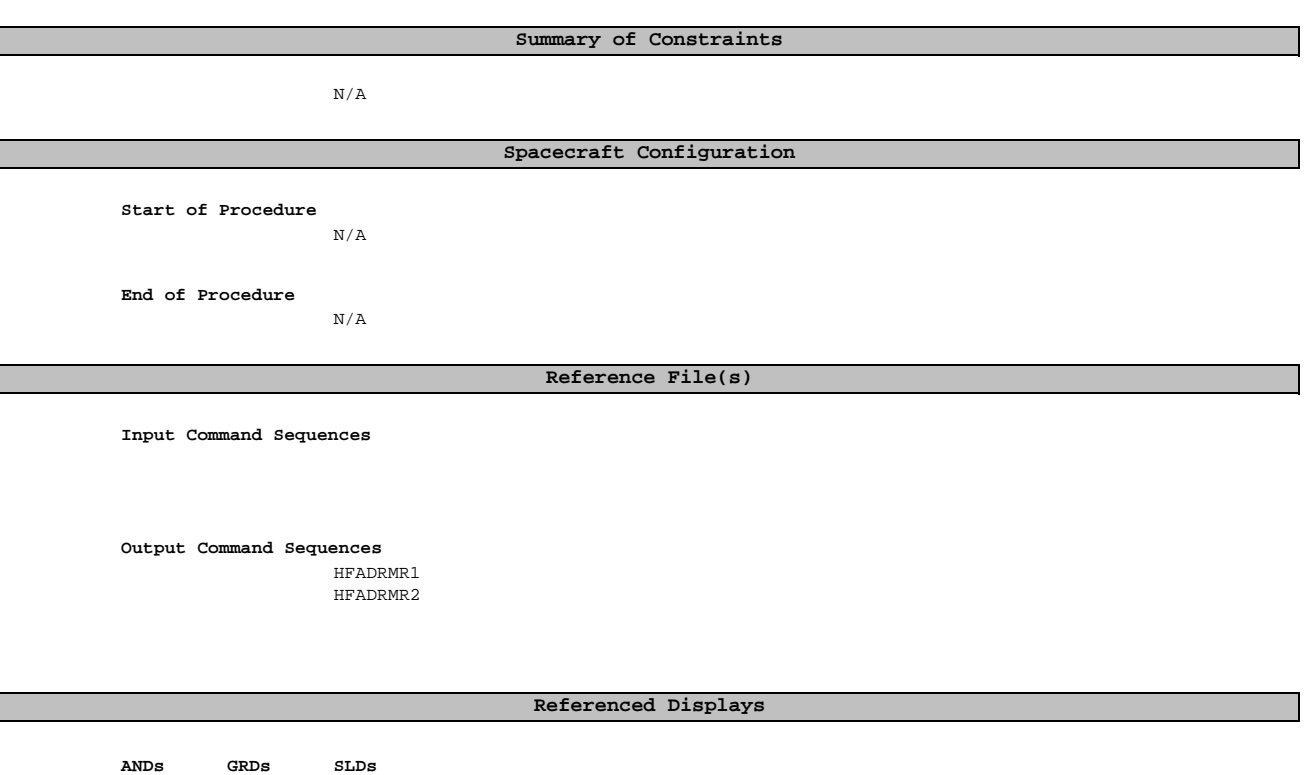

## **Configuration Control Information**

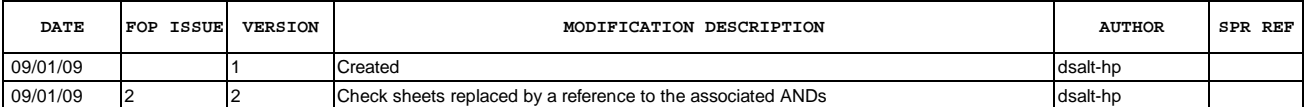

Doc No. : PT-HMOC-OPS-FOP-6001-OPS-OAH<br>Fop Issue : 3.0 Fop Issue : 3.0<br>
Issue Date: 3.0<br>
13/04/10 Issue Date:

 Read RM Register Content File: H\_FCP\_AOC\_DRMR.xls Author: dsalt-hp

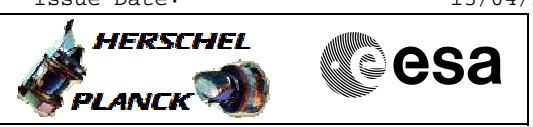

**Procedure Flowchart Overview**

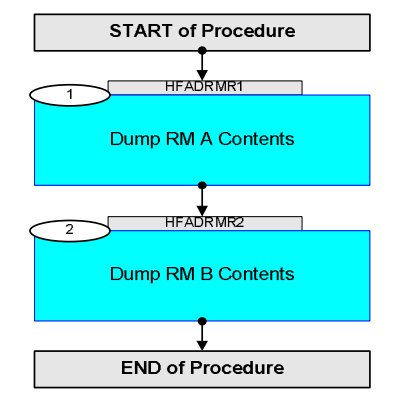

Doc No. :PT-HMOC-OPS-FOP-6001-OPS-OAH Fop Issue : 3.0 Issue Date: 13/04/10

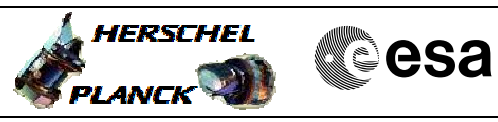

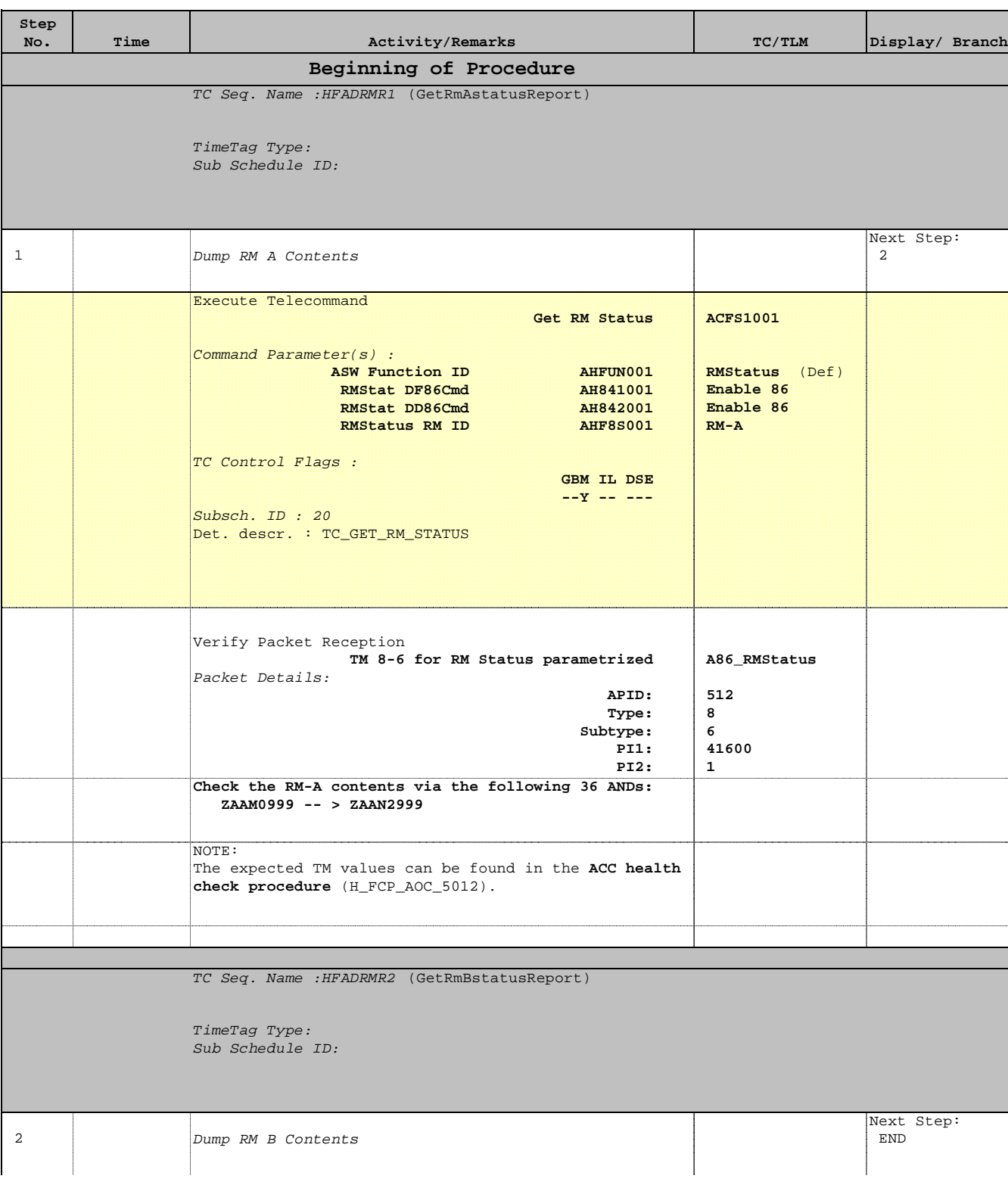

 Read RM Register Content File: H\_FCP\_AOC\_DRMR.xls

Author: dsalt-hp

Doc No. :PT-HMOC-OPS-FOP-6001-OPS-OAH Fop Issue : 3.0 Issue Date: 13/04/10

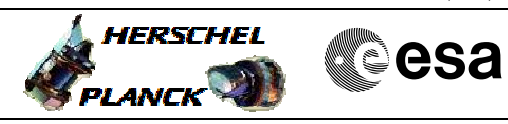

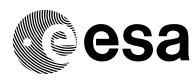

 Read RM Register Content File: H\_FCP\_AOC\_DRMR.xls Author: dsalt-hp

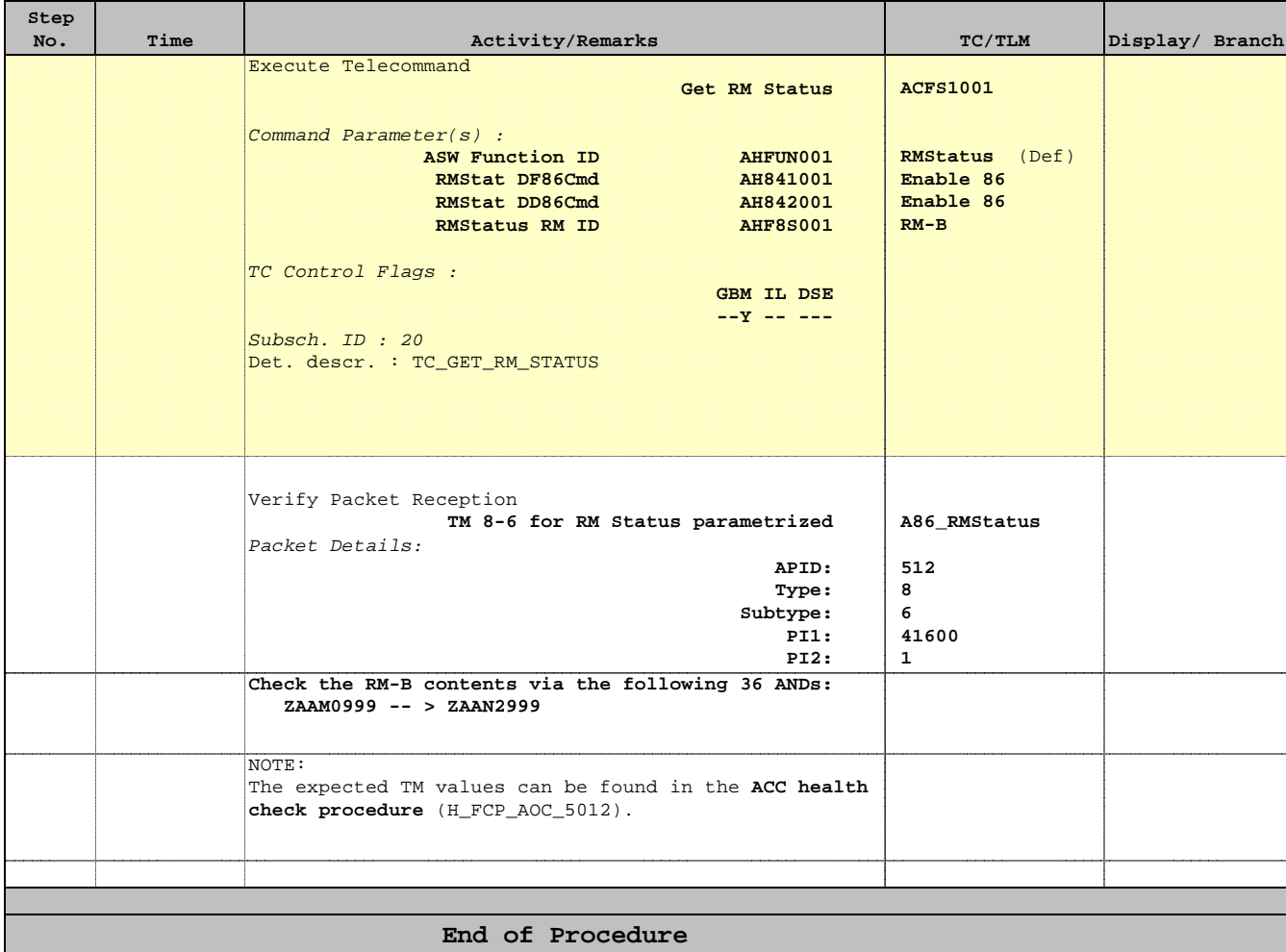